$<<$ SolidWorks

书名:<<SolidWorks钣金件与焊件教程>>

- 13 ISBN 9787111353461
- 10 ISBN 7111353463

出版时间:2011-8

页数:302

PDF

更多资源请访问:http://www.tushu007.com

, tushu007.com

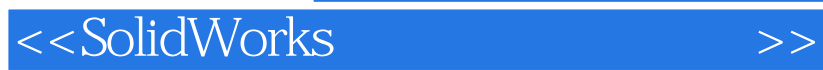

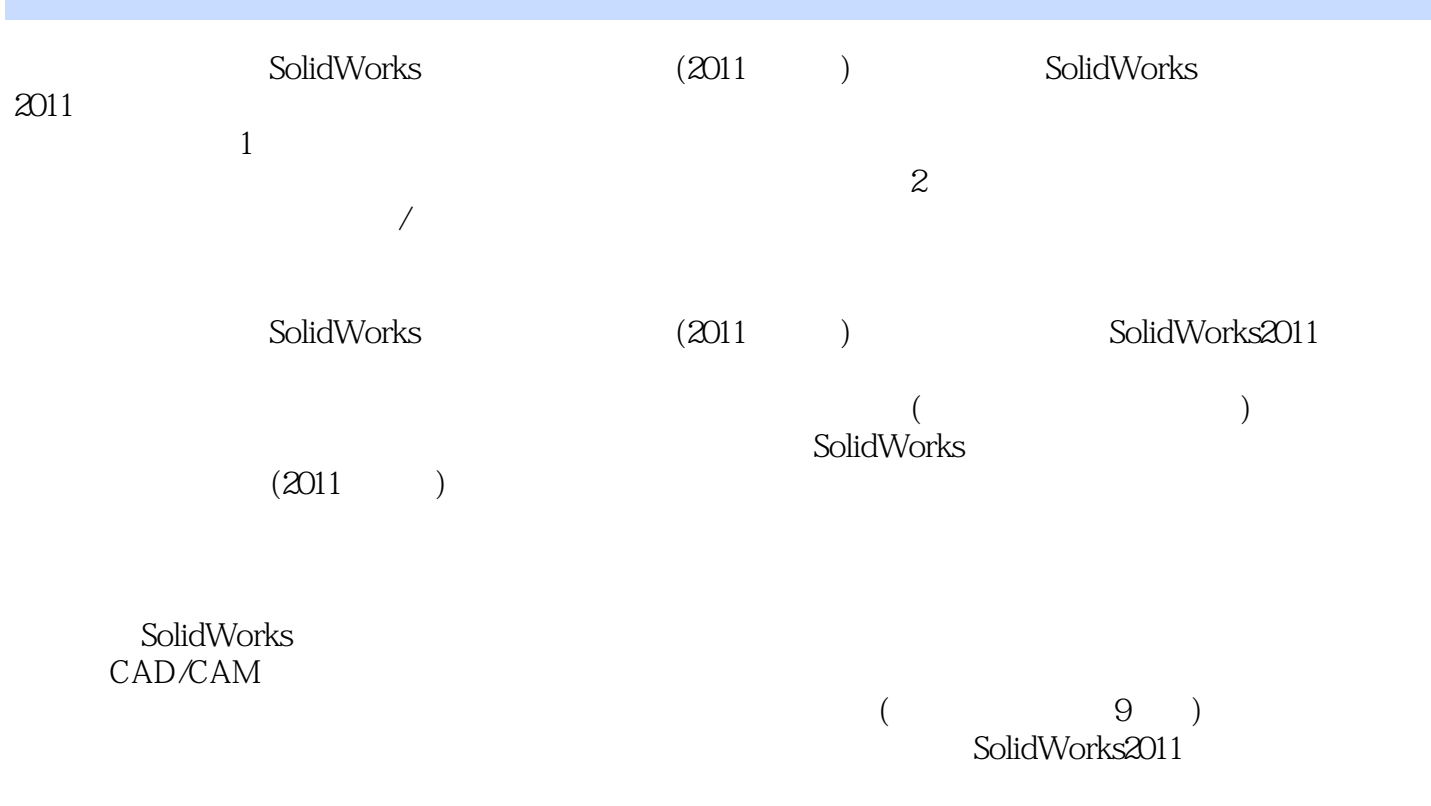

## $<<$ SolidWorks  $>>$

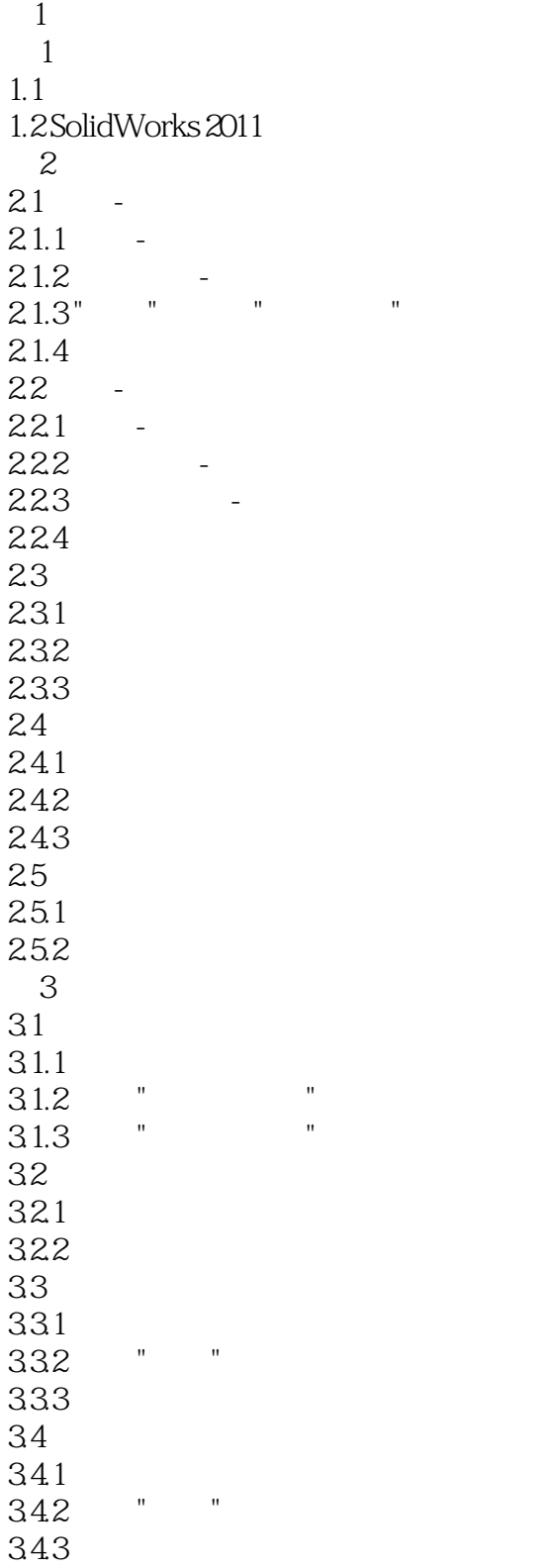

## $<<$ SolidWorks

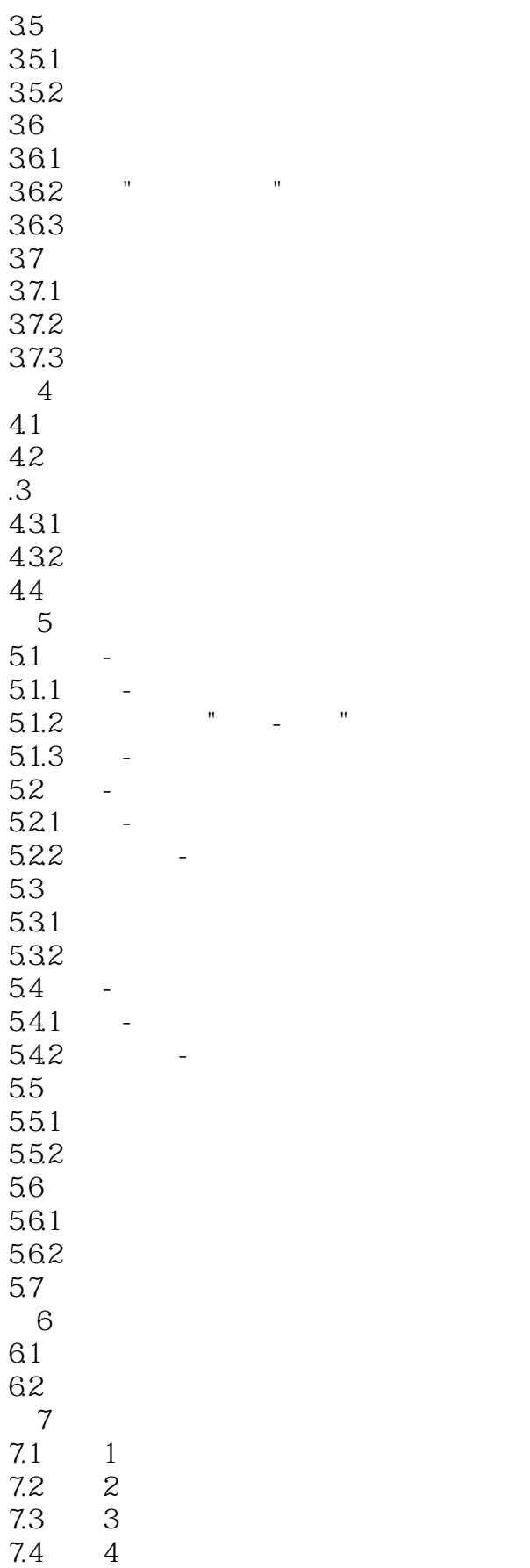

<<SolidWorks

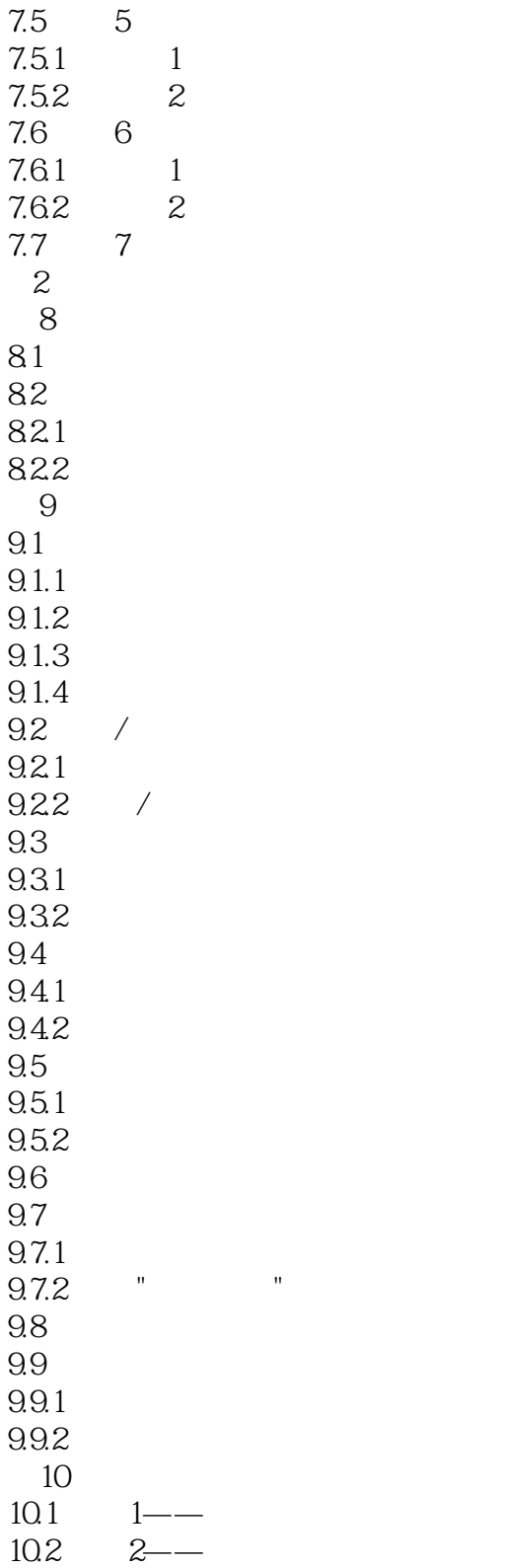

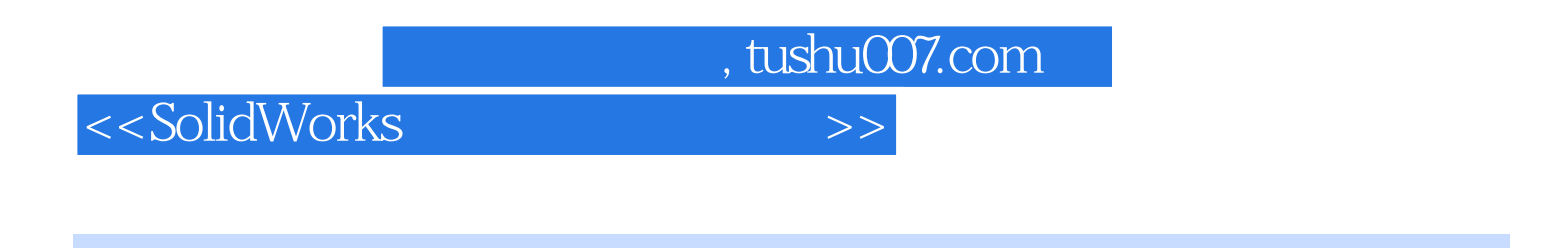

SolidWorks 2011 SolidWorks

超长时间语音视频讲解.极大地提高学习效率。

SolidWorks

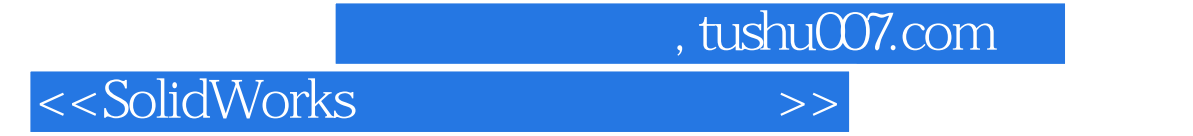

本站所提供下载的PDF图书仅提供预览和简介,请支持正版图书。

更多资源请访问:http://www.tushu007.com